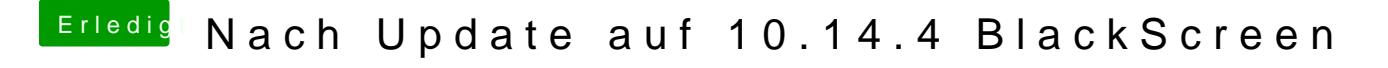

Beitrag von vviolano vom 13. Juni 2019, 19:46

Leider nach wie vor ein BlackScreen.